## **РЕЖИМЫ РАБОТЫ СУБД**

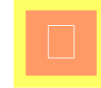

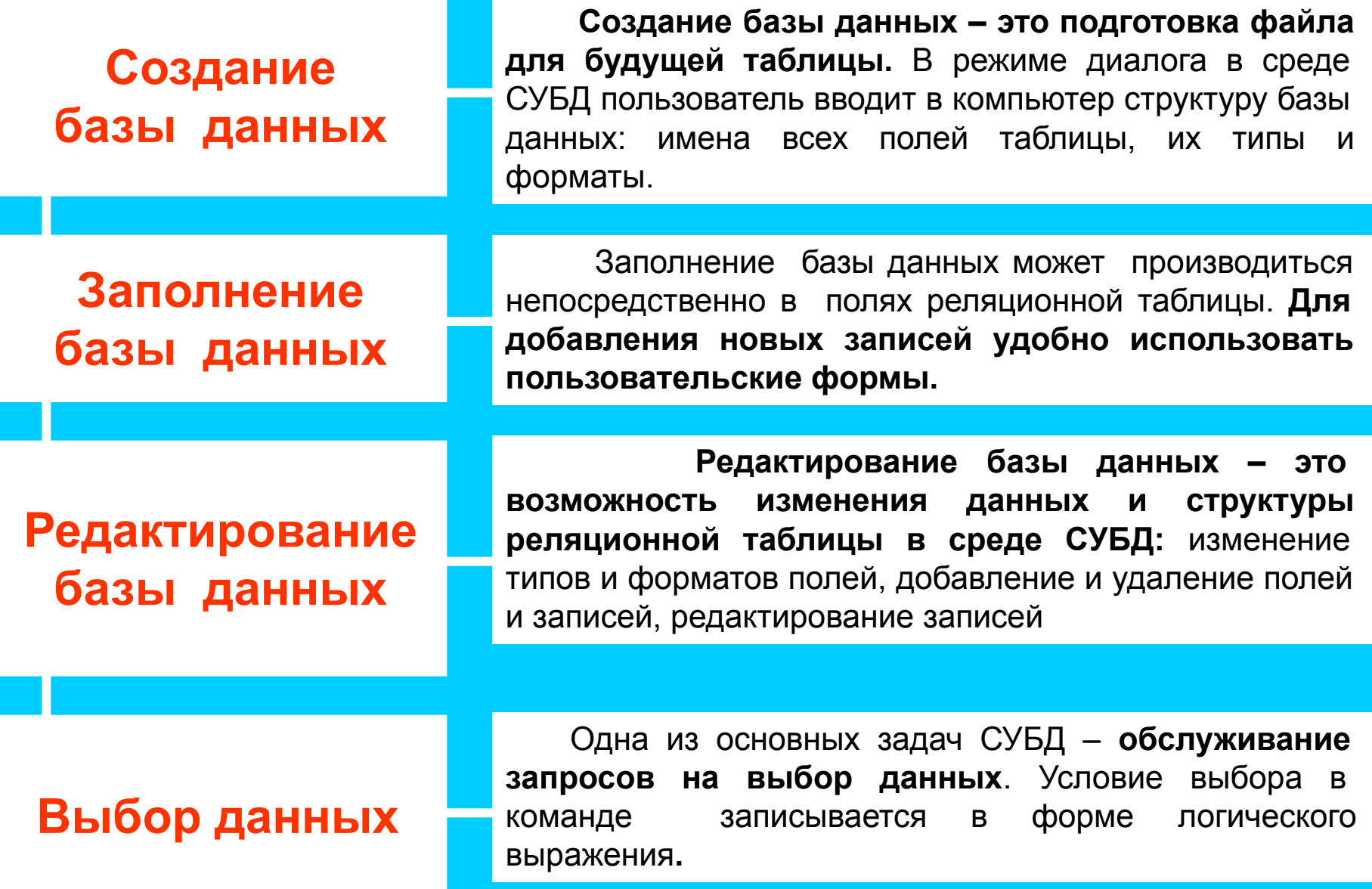